# Rare mutation analysis using the QuantStudio 3D Digital PCR System

#### Introduction

Rare somatic mutations can be detected using Applied Biosystems<sup>™</sup> TaqMan<sup>®</sup> dPCR Liquid Biopsy Assays combined with digital analysis on the Applied Biosystems<sup>™</sup> QuantStudio<sup>™</sup> 3D Digital PCR System. This quick reference protocol provides instructions specific to this application. For detailed instructions on preparing and performing a digital PCR (dPCR) experiment, refer to the QuantStudio 3D Digital PCR System User Guide (Pub. No. MAN0007720).

#### **Ordering information**

| Product                             | No. of reactions | Conc. | Volume | Cat. No. |
|-------------------------------------|------------------|-------|--------|----------|
| Custom TaqMan Assay                 | 12               | 20X   | 10 µL  | 4383547  |
| TaqMan dPCR Liquid<br>Biopsy Assays | 450              | 40X   | 165 µL | A44177   |

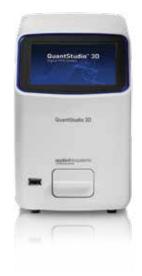

The reaction setup below is recommended for rare allele detection and accommodates the running of two technical replicates. For mutation rates lower than 1%, additional chips may be required to achieve robust detection.

#### Reaction mix preparation for dPCR sample replicates (1 sample, 2 chips)

| Material                              | Volume* | Stock    | Final   |
|---------------------------------------|---------|----------|---------|
| QuantStudio 3D Digital PCR Master Mix | 17.4 µL | 2X       | 1X      |
| TaqMan dPCR Liquid Biopsy Assays**    | 1.7 μL  | 20X      | 1X      |
| Diluted genomic DNA <sup>+</sup>      | 3.5 µL  | 10 ng/µL | 1 ng/µL |
| Water                                 | 12.2 µL | -        | -       |
| Total volume                          | 34.8 µL | -        | -       |
| Volume to load per chip               | 14.5 µL | -        | -       |

\* Volumes include 20% excess to compensate for volume loss during pipetting.

\*\* Dilute to 20X prior to reaction mix preparation.

† Depending on sample source, required input DNA amount may vary.

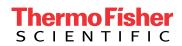

# applied biosystems

Thermal cycling protocols

# For use with the Applied Biosystems<sup>™</sup> ProFlex<sup>™</sup> PCR System

If not using the 3D default template from ProFlex v1.1.4 firmware, you must create a thermal cycling protocol and verify the ramp rates. The following thermal cycling protocol table (Table 1) should be displayed on your instrument screen (ramp rates are not displayed on the main screen).

# For use with the Applied Biosystems<sup>™</sup> GeneAmp<sup>™</sup> PCR System 9700

For the GeneAmp PCR System 9700, you do not need to adjust the cover temperature or the ramp rates. The following thermal cycling protocol table (Table 2) should be displayed on your instrument screen.

## Table 1.

| Stage 1   | Sta          | ge 2      | Sta       | ge 3      | Cover<br>temp. | Reaction<br>volume                    |
|-----------|--------------|-----------|-----------|-----------|----------------|---------------------------------------|
| 96.0°C    | 60.0°C       | 98.0°C    | 60.0°C    | 10.0°C    | 70.0°C         | 1 nL*<br>(33 nL for<br>firmware older |
| 1.6°C/sec | 1.6°C/sec    | 1.6°C/sec | 1.6°C/sec | 1.6°C/sec |                |                                       |
| 0:10:00   | 0:02:00      | 0:00:30   | 0:02:00   | $\sim$    |                |                                       |
| 1x (Hold) | 39x (Cycles) |           | 1x (Hold) |           |                | than v1.1.4)                          |

\* The reaction volume on the instrument display (1 nL) does not refer to the reaction volume on the chip and should not be changed.

## Table 2.

| Stage 1   | Stage 2 |         | Stage 3   |          | Reaction volume |
|-----------|---------|---------|-----------|----------|-----------------|
| 96.0°C    | 56.0°C* | 98.0°C  | 60.0°C    | 10.0°C   |                 |
| 10 min    | 2 min   | 30 sec  | 2 min     | $\infty$ | 20 µL**         |
| 1x (Hold) | 39x (C  | Cycles) | 1x (Hold) |          |                 |

\* In stage 2, an anneal/extend temperature of 56.0°C is recommended, which is lower than the standard protocol described in the QuantStudio 3D Digital PCR System User Guide.

\*\* The reaction volume on the instrument display (20 µL) does not refer to the reaction volume on the chip and should not be changed.

# Find out more at thermofisher.com/dpcr-raremutation

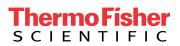

For Research Use Only. Not for use in diagnostic procedures. © 2014–2017 Thermo Fisher Scientific Inc. All rights reserved. All trademarks are the property of Thermo Fisher Scientific and its subsidiaries unless otherwise specified. TaqMan is a registered trademark of Roche Molecular Systems, Inc., used under permission and license. COL04004 0417